$\frac{\text{Est}}{1841}$ 

**YORK ST JOHN UNIVERSITY** 

Library & **Learning Services** 

l)<br>M

# Digital Construction of the Construction of the Construction of the Construction of the Construction of the Construction of the Construction of the Construction of the Construction of the Construction of the Construction o Training the Committee of the Committee of the Committee of the Committee of the Committee of the Committee of Software and the software and the software and the software and the software and San Court and the Court of the Court of the Court of the Court

## **Digital Training Courses**

Digital Training offer 37 courses in a wide range of software. They are hands-on and most are one hour. All are offered in our training room, FT208 in the York Fountains Library. Some courses are also offered online.

To book, follow the link or QR code at the bottom of each page. If the course you want is not available or you would like to request a different date or time then let us know.

Most courses can also be tailored and offered to staff or student groups.

Some of our Microsoft courses are available to alumni.

If you have any questions or requests, then please contact digitaltraining @yorksj.ac.uk

## **York St John Graduate attributes**

As well as other skills, knowledge and competencies gained from your time at York St John, these attributes are designed to enable graduates to thrive in life and work.

These courses contribute particularly to the following Graduate Attributes:

#### **Confident**

- Communicate, in a range of formats and for different audiences
- Confident in your skills and aspirational in setting goals for the future

#### **Authentic**

• Engaged with relevant technology and using it in a socially responsible way

#### **Resilient**

• Able to adapt to technological change and agile in approach to learning

#### **Enterprising**

• Aware of resources and able to utilise these to support personal and professional development

#### **Professional**

• Knowledgeable, evidence led and intellectually curious

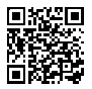

# **Courses by Theme**

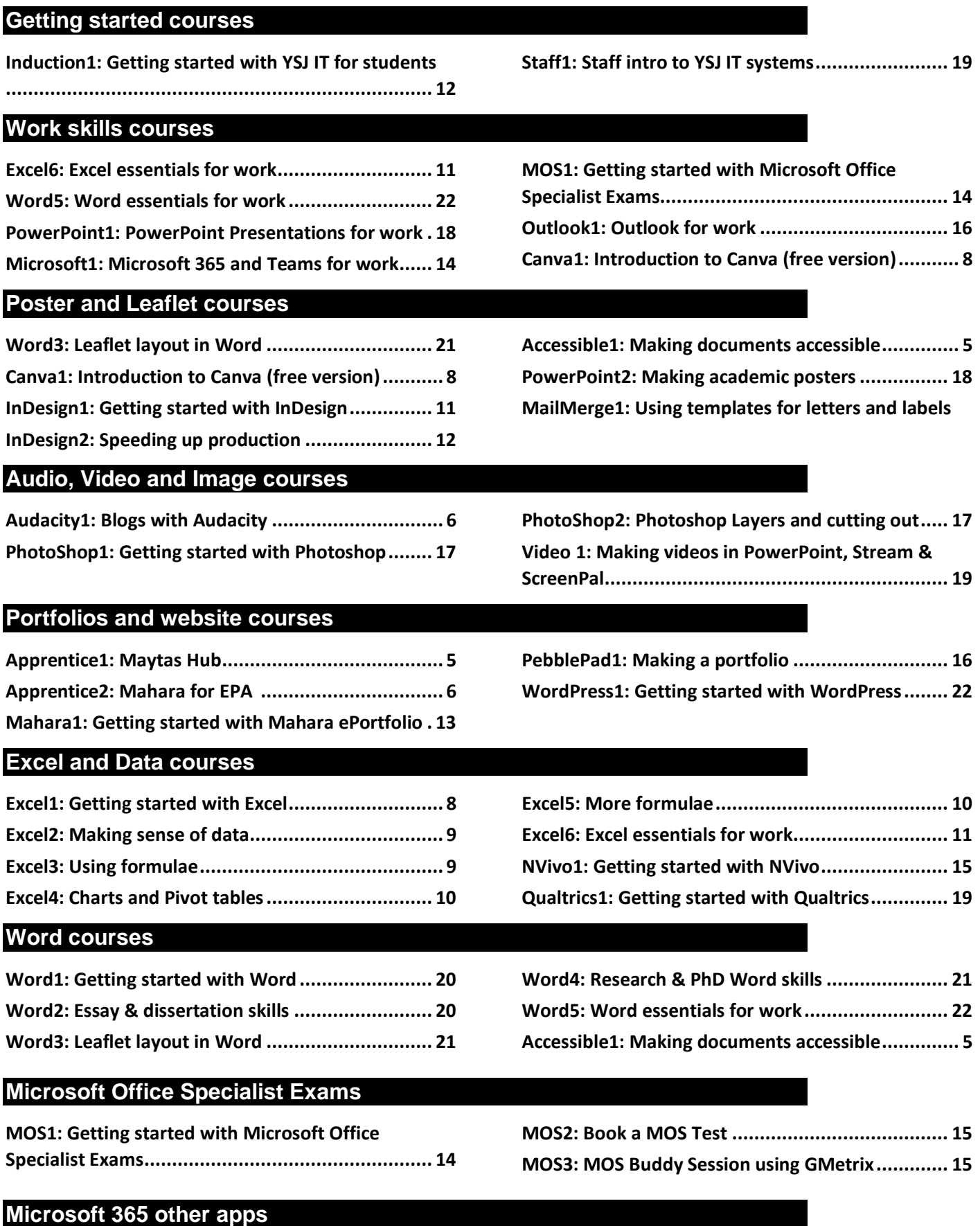

**Bookings1: Setting up Microsoft [Personal Bookings](#page-6-0) for tutorials ........................................................................... [7](#page-6-0)**

# **Courses A-Z**

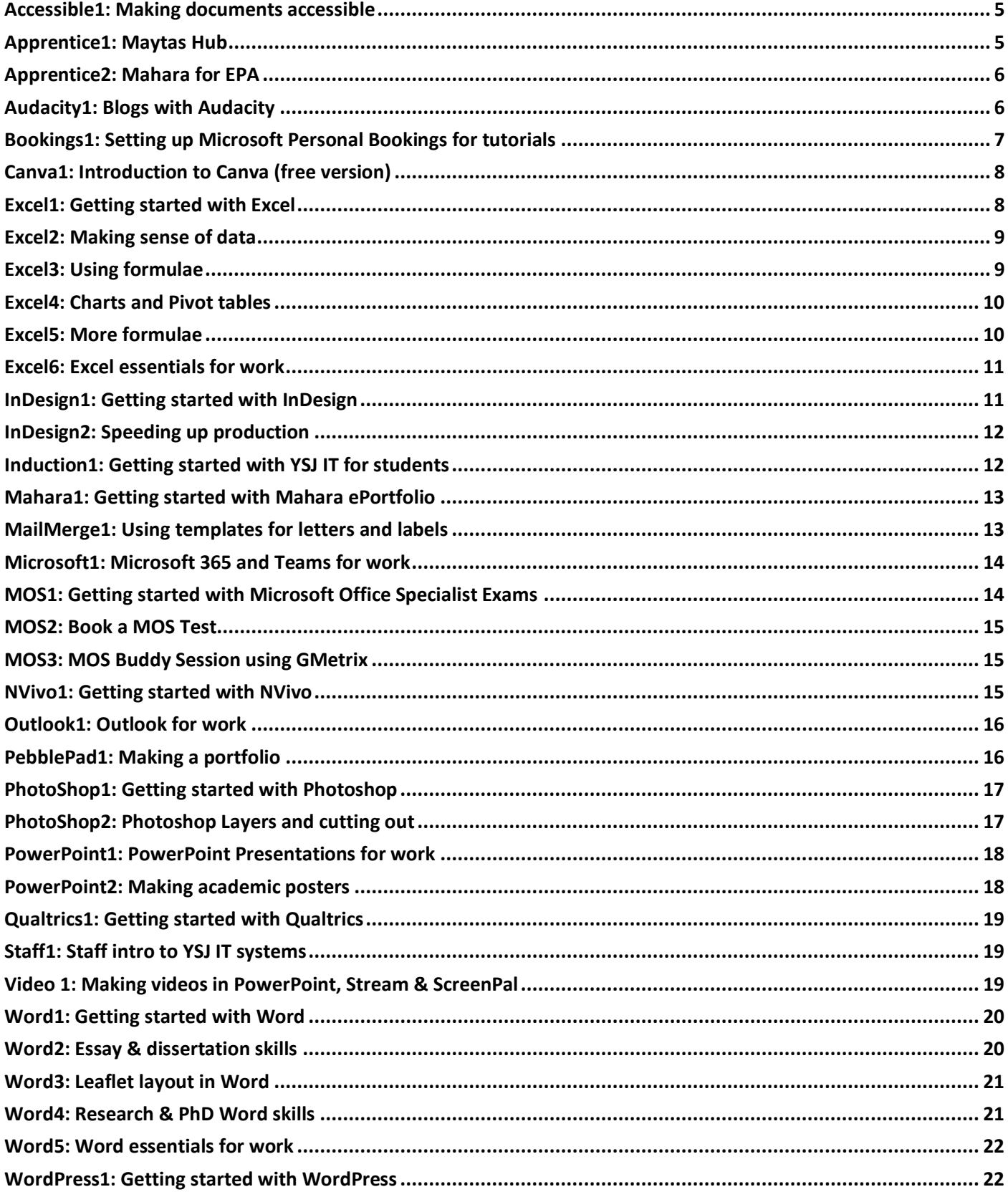

## <span id="page-4-0"></span>**Accessible1: Making documents accessible**

Using the simple tools within Microsoft programs to make documents accessible to a wide audience.

#### **Audience:** All YSJ alumni, students and staff

**Format:** One hour in person on York Campus or online using Microsoft Teams

#### **Prior knowledge:** None

Making documents accessible is important for everyone, not just those with visual impairments, hearing impairments and mobility limitations. As well as being best practice, new regulations are in force for all public sector bodies' websites. Learn how to make Word documents, PowerPoint presentations, Excel Spreadsheets and PDFs accessible in a few easy steps. This course can be customised for different teams or delivered to student groups.

- Using the built-in accessibility checkers
- Using heading styles for structure
- Making images accessible
- Creating accessible tables
- Creating accessible hyperlinks
- Other aspects of accessibility
- PowerPoint and Excel, Accessibility
- Brief discussion of other YSJ systems

## <span id="page-4-1"></span>**Apprentice1: Maytas Hub**

This is a session specifically for Apprentices to support logging of Off the Job Training hours and uploading apprenticeship evidence.

**Audience:** All YSJ Students and staff

**Format:** One hour in person on York Campus or online using Microsoft Teams

#### **Prior knowledge:** None

- The purpose of Maytas Hub
- Around the screen and basic features
	- o Accessing and sending messages
	- o Tracking Expected v Actual progress
	- o Identifying your next meeting
- Adding Off the Job training hours
- Optional: Uploading and submitting evidence for assessment

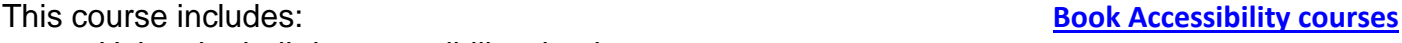

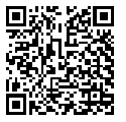

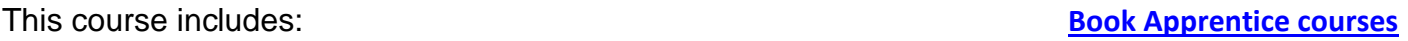

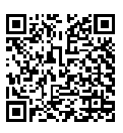

## <span id="page-5-1"></span>**Apprentice2: Mahara for EPA**

This is a session specifically for Apprentices who are working towards their End Point Assessment. There will be a short demonstration of Mahara, followed by a Q&A session.

**Audience:** All YSJ Students and staff

**Format:** One hour in person on York Campus or online using Microsoft Teams

#### **Prior knowledge:** None

- An introduction to Mahara
- Accessing the appropriate portfolio template
- Adding blocks and content (text, image, .pdf, video)
- Page layout
- Sharing your e-portfolio

## <span id="page-5-0"></span>**Audacity1: Blogs with Audacity**

Recording, editing and creating multi-layer soundtracks for Podcasts and audio drama.

**Audience:** All YSJ staff and students

**Format:** One hour in person on York Campus

#### **Prior knowledge:** None

- Accessing Audacity
- Recording audio
- Editing audio to remove time or mistakes.
- Adding other tracks for multi-layer sound
- Balancing sound levels between tracks
- Using effects
- Saving and outputting alternate formats
- Booking the campus audio booth

#### This course includes: **[Book Audio, video and image courses](https://yorksj-uk.libcal.com/calendar/dtcourses?cid=8343&t=d&d=0000-00-00&cal=8343&ct=34599&inc=0)**

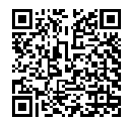

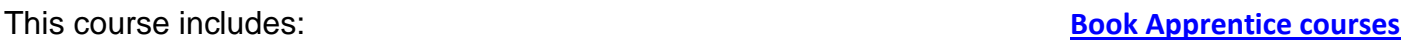

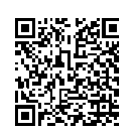

## <span id="page-6-0"></span>**Bookings1: Setting up Microsoft Personal Bookings for tutorials**

Using Microsoft Personal bookings to provide an automated tutorial booking service.

#### **Audience:** YSJ staff only

**Format:** One hour in person on York Campus or online using Microsoft Teams

#### **Prior knowledge:** None

Microsoft Bookings is part of Office 365 and is available to YSJ staff with A3 licence to automate a booking service that is cross checked with your Outlook calendar. This course focusses on setting up a personal tutorial booking service.

If you want to use the Shared Bookings service then please contact Digital Training to arrange a bespoke session. The Shared Bookings service allows for a more complicated arrangement involving multiple members of staff, linking to a shared mailbox, or allowing additional questions to be added to gather information.

We can also provide bespoke sessions of this Personal Bookings course (or the Shared Bookings course) for teams within the University.

- Who has access to a Bookings licence
- Getting into Bookings
- Personal vs shared bookings calendars
- Creating a personal bookings calendar
	- o Different meeting types
	- o Setting the schedule
- Managing, moving and cancelling bookings
- Troubleshooting Bookings
- Time to set up your own personal Bookings calendar whilst help is available

#### This course includes: **[Book Microsoft 365 other apps Courses](https://yorksj-uk.libcal.com/calendar/dtcourses?cid=8343&t=d&d=0000-00-00&cal=8343&ct=34603&inc=0)**

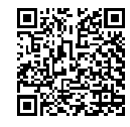

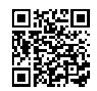

# <span id="page-7-0"></span>**Canva1: Introduction to Canva (free version)**

Create designs that work across different platforms including social media.

**Audience:** All YSJ alumni, students and staff

**Format:** One hour in person on York Campus.

#### **Prior knowledge:** None

- Home screen and creating a project
- Templates and themes
- Using Editor (side panel) to add designs and elements:
	- o Templates/styles
	- o Adding or amending elements: Shapes, graphics, stickers, photos and videos
	- o Amending text, fonts, colours, size and alignment
	- o Uploading files
	- o Adding photos, images and videos
- Save, share, print or download your design

## <span id="page-7-1"></span>**Excel1: Getting started with Excel**

This course will introduce the concepts and basic tools of Excel providing a sound basis to begin making and using Excel sheets.

**Format:** One hour in person on York Campus

**Audience:** All YSJ alumni, students and staff

## **Prior knowledge:** None

Excel1 is the first in a series of five Excel courses designed to cover all the key aspects of Excel. The other individual sessions can be booked according to your interests and do not have to be taken in order although we do recommend Excel1 before the others.

If you are interested in a MOS (Microsoft Office Specialist) qualification, then the five courses cover most of the MOS objectives in an introductory manner.

This course includes: **[Book Excel Courses](https://yorksj-uk.libcal.com/calendar/dtcourses?cid=8343&t=g&d=0000-00-00&cal=8343&ct=34571&inc=0)**

- What is a spreadsheet
- Storing data and formatting numbers
- Changing the appearance of cells and copying formats
- Copying, auto-filling and moving cells
- Performing calculations and copying formulae
- Using range formulae, SUM and AVERAGE
- Managing columns, rows and cells. Adjusting, inserting and deleting
- Working with large sheets of data, freezing titles, defining a print area for paper and PDFs
- Creating basic tables. Sorting and filtering data.
- Saving work, OneDrive benefits and Excel online

## This course includes: **[Book Poster and leaflet courses](https://yorksj-uk.libcal.com/calendar/dtcourses?cid=8343&t=d&d=0000-00-00&cal=8343&ct=35794&inc=0)**

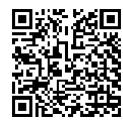

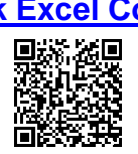

## <span id="page-8-0"></span>**Excel2: Making sense of data**

Importing, using, highlighting and controlling entry to sheets of data.

**Audience:** All YSJ alumni, students and staff

**Format:** One hour in person on York Campus

**Prior knowledge:** Basic Excel skills equivalent to Excel1

Excel2 is in our series of five Excel courses designed to cover all the key aspects of Excel. The other individual sessions can be booked according to your interests and do not have to be taken in order although we do recommend Excel1 before the others.

If you are interested in a MOS (Microsoft Office Specialist) qualification, then the five courses cover most of the MOS objectives in an introductory manner.

#### **This course includes: [Book Excel Courses](https://yorksj-uk.libcal.com/calendar/dtcourses?cid=8343&t=g&d=0000-00-00&cal=8343&ct=34571&inc=0)**

- Using text to columns to split data
- Using tables to display, sort and filter data
- Other features of tables
- Using structured table references for calculations
- Using conditional formatting to highlight data
- Data validation including lists

## <span id="page-8-1"></span>**Excel3: Using formulae**

This course will help you understand and build more complex formulae to create active worksheets using structured references.

**Audience:** All YSJ alumni, students and staff

**Format:** One hour in person on York Campus

**Prior knowledge:** A good knowledge of common Excel features

Excel3 is in our series of five Excel courses designed to cover all the key aspects of Excel. The other individual sessions can be booked according to your interests and do not have to be taken in order although we do recommend Excel1 before the others.

If you are interested in a MOS (Microsoft Office Specialist) qualification, then the five courses cover most of the MOS objectives in an introductory manner.

#### **This course includes: [Book Excel Courses](https://yorksj-uk.libcal.com/calendar/dtcourses?cid=8343&t=g&d=0000-00-00&cal=8343&ct=34571&inc=0)**

- Define named range and navigate to it
- Insert relative, absolute, and mixed references including named ranges
- Paste data by using special paste options
- Use structured references and brackets in formulae
- Perform calculations by using the AVERAGE(), MAX(), MIN(), and SUM() functions
- Count cells by using the COUNT(), COUNTA(), COUNTBLANK() and COUNTIF() functions
- Trapping errors using IFERROR()
- Perform conditional operations by using the IF() function

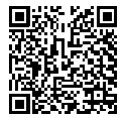

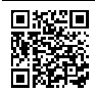

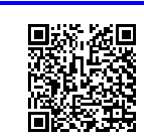

## <span id="page-9-0"></span>**Excel4: Charts and Pivot tables**

Making charts and summarising data using pivot tables.

**Audience:** All YSJ alumni, students and staff

**Format:** One hour in person on York Campus

**Prior knowledge:** A good knowledge of common Excel features

Excel4 is in our series of five Excel courses designed to cover all the key aspects of Excel. The other individual sessions can be booked according to your interests and do not have to be taken in order although we do recommend Excel1 before the others.

If you are interested in a MOS (Microsoft Office Specialist) qualification, then the five courses cover most of the MOS objectives in an introductory manner.

### **This course includes: [Book Excel Courses](https://yorksj-uk.libcal.com/calendar/dtcourses?cid=8343&t=g&d=0000-00-00&cal=8343&ct=34571&inc=0)**

- Create charts and chart sheets
- Add data series to charts, switching rows and columns
- Add and modify chart elements including alt text
- Apply chart layouts and styles
- Formatting data for Pivot tables
- Creating Pivot tables
- Basic Pivot controls
- Pivot charts
- Printing a Pivot table

## <span id="page-9-1"></span>**Excel5: More formulae**

This course covers more formulae and looks at approaches to building more complex solutions.

**Audience:** All YSJ alumni, students and staff

**Format:** One hour in person on York Campus

**Prior knowledge:** Completion of Excel 3 Course (Using Formulae)

Excel5 is in our series of five Excel courses designed to cover all the key aspects of Excel. The other individual sessions can be booked according to your interests and do not have to be taken in order although we do recommend Excel1 before the others.

If you are interested in a MOS (Microsoft Office Specialist) qualification, then the five courses cover most of the MOS objectives in an introductory manner.

### **This course includes: [Book Excel Courses](https://yorksj-uk.libcal.com/calendar/dtcourses?cid=8343&t=g&d=0000-00-00&cal=8343&ct=34571&inc=0)**

- Generate numeric data using RANDBETWEEN() and SEQUENCE()
- Sort data by using the SORT() function
- Get unique values by using the UNIQUE() function
- Format text by using RIGHT(), LEFT(), MID(), UPPER(), LOWER(), and LEN() functions
- Format text by using the CONCAT() and TEXTJOIN() functions
- Use the formulae above to solve real world data handling issues

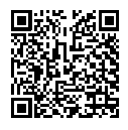

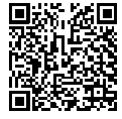

## <span id="page-10-0"></span>**Excel6: Excel essentials for work**

A slimmed down version of our Excel courses focussing on skills most useful in the workplace.

**Audience:** All YSJ alumni, students and staff

**Format:** One and a half hours in person on York Campus

#### **Prior knowledge:** None

- Introduction and Importing data
- Using tables, sorting, sifting
- Freezing screens
- Adding simple and range formulae
- Using conditional formatting to highlight data
- Creating charts and transferring to a Word report
- Saving in OneDrive
- Using Pivot tables to summarise

## <span id="page-10-1"></span>**InDesign1: Getting started with InDesign**

Learn an industry standard tool for laying out leaflets, books and magazines.

**Audience:** All YSJ Students and staff

**Format:** One hour in person on York Campus

### **Prior knowledge:** None

- Accessing InDesign at York St John
- Understanding the workspace and layout
- Adding text and images
- Wrapping text around images
- Managing colours
- Basic use of paragraph styles
- Type flowing on a path
- Embedding images
- Managing longer texts
- Saving and exporting

This course includes: **[Book Audio, video and image courses](https://yorksj-uk.libcal.com/calendar/dtcourses?cid=8343&t=d&d=0000-00-00&cal=8343&ct=34599&inc=0)**

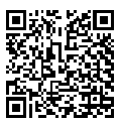

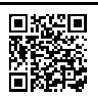

#### This course includes: **[Book Work skills courses](https://yorksj-uk.libcal.com/calendar/dtcourses?cid=8343&t=d&d=0000-00-00&cal=8343&ct=35796&inc=0)**

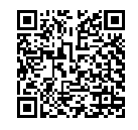

## <span id="page-11-1"></span>**InDesign2: Speeding up production**

Aimed at regular users of InDesign using features to improve speed and consistency of document production.

**Audience:** All YSJ Students and staff

**Format:** One hour in person on York Campus

**Prior knowledge:** Basic skills – equivalent to completion of InDesign1 course

This course adds features aimed at handling more documents in InDesign. We will look at setting up styles to maintain consistency, using master pages to provide constant backgrounds and libraries to gain quick access to commonly used objects.

This course includes: **[Book Audio, video and image courses](https://yorksj-uk.libcal.com/calendar/dtcourses?cid=8343&t=d&d=0000-00-00&cal=8343&ct=34599&inc=0)**

- More about character, object and paragraph styles
- Using master pages
- **Headers and footers**
- Using layers
- Guides, rulers and tabs
- **•** Using an object library
- Page numbers and references

## <span id="page-11-0"></span>**Induction1: Getting started with YSJ IT for students**

An introduction to YSJ IT systems for students.

**Audience:** All YSJ Students

**Format:** One hour in person on York Campus or online using Microsoft Teams

#### **Prior knowledge:** None

This can be offered as a one-to-one tutorial. Contact Digital Training

- Logging onto the University computers
- Accessing key systems such as Moodle, Timetable, Microsoft 365
- Checking an essay on Turnitin for originality before submission
- Submitting essays
- Printing and scanning

12

#### This course includes: **[Book Getting started courses](https://yorksj-uk.libcal.com/calendar/dtcourses?cid=8343&t=d&d=0000-00-00&cal=8343&ct=34591&inc=0)**

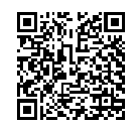

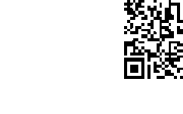

宏同

## <span id="page-12-1"></span>**Mahara1: Getting started with Mahara ePortfolio**

This course will introduce you to the basic functions of Mahara ePortfolio.

#### **Audience:** All YSJ Students and staff

**Format:** One hour in person on York Campus

#### **Prior knowledge:** None

This course includes: **[Book Portfolio and website courses](https://yorksj-uk.libcal.com/calendar/dtcourses?cid=8343&t=d&d=0000-00-00&cal=8343&ct=34705&inc=0)**

- What is an ePortfolio and accessing Mahara
- Creating a Mahara page, Adding blocks and content (text, image, .pdf, video)
- Page layout
- Creating a Collection of pages
- Sharing your e-portfolio and submitting to Moodle (optional)

## <span id="page-12-0"></span>**MailMerge1: Using templates for letters and labels**

Mail merge is a great technique for producing personalised letters, emails and stickers.

**Audience:** All YSJ alumni, students and staff

**Format:** One hour in person on York Campus

**Prior knowledge:** A basic working knowledge of Microsoft Word.

This course includes: **[Book Word Courses](https://yorksj-uk.libcal.com/calendar/dtcourses?cid=8343&t=d&d=0000-00-00&cal=8343&ct=34586&inc=0)**

- Source data for mail merges
- Word Mailings tools
- Mail merge to letter
- Personalised bulk emails
- Labels
- Using mail merge rules

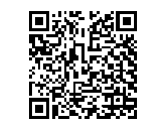

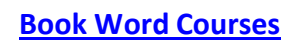

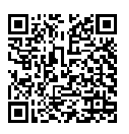

#### An overview of Microsoft 365 features and apps for the workplace.

<span id="page-13-0"></span>**Microsoft1: Microsoft 365 and Teams for work**

**Audience:** All YSJ Students and staff

**Format:** One hour in person on York Campus

#### **Prior knowledge:** None

- Microsoft Office Apps vs web
- OneDrive, syncing and sharing files
- Personal storage vs teams
- Recycle bin
- Other apps e.g. Planner, Forms and Sway
- Teams file structures
- Teams meetings' features

#### This course includes: **[Book Work skills courses](https://yorksj-uk.libcal.com/calendar/dtcourses?cid=8343&t=d&d=0000-00-00&cal=8343&ct=35796&inc=0)**

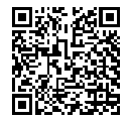

## <span id="page-13-1"></span>**MOS1: Getting started with Microsoft Office Specialist Exams**

Find out how to get additional qualifications backed by Microsoft.

**Audience:** All YSJ Students and staff

**Format:** One hour in person on York Campus

**Prior knowledge:** None

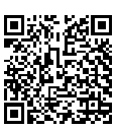

#### **[Book MOS Courses and tests](https://yorksj-uk.libcal.com/calendar/dtcourses?cid=8343&t=d&d=0000-00-00&cal=8343&ct=34723&inc=0)**

Microsoft Office Specialist certification is recognised world-wide as demonstrating the skills needed to get the most out of Microsoft 365 and Office 2019 applications. Achievement of the certificates demonstrate a very good understanding of the workings of Office software.

This is a hands-on session which gives a brief introduction to the Microsoft Office Specialist qualification and examines the tests available (Word, Excel, PowerPoint, Outlook).

We can also help you to download Microsoft365 to your device and learn how to practice for the exam, at your own pace, using GMetrix software.

Microsoft Office Specialist (MOS) training and certification available free to staff, students and alumni of York St John University and is a great addition to your CV.

## <span id="page-14-1"></span>**MOS2: Book a MOS Test**

Book a MOS test slot if you have already been practising and are ready.

**Audience:** All YSJ alumni, students and staff

**Format:** One and a half hours in person on York Campus

**Prior knowledge:** You should have taken mock tests successfully in GMetrix

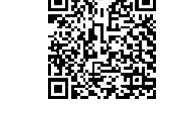

#### **[Book MOS Courses and tests](https://yorksj-uk.libcal.com/calendar/dtcourses?cid=8343&t=d&d=0000-00-00&cal=8343&ct=34723&inc=0)**

This is to book a Microsoft Office Specialist (MOS) test **after** you have signed up with Digital Training and practiced using the GMetrix software. We are testing in Microsoft 365 exams. You should consistently achieve 70% in the practice tests prior to booking in for an exam. This is scheduled as 90 minutes, but MOS tests take 50 minutes plus time to log in and set up a Certiport account.

## <span id="page-14-2"></span>**MOS3: MOS Buddy Session using GMetrix**

A freeform session to practice skills for MOS tests in a friendly atmosphere.

**Audience:** All YSJ Students and staff

**Format:** One hour in person on York Campus

**Prior knowledge:** You should already be signed up for MOS

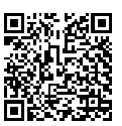

#### **[Book MOS Courses and tests](https://yorksj-uk.libcal.com/calendar/dtcourses?cid=8343&t=d&d=0000-00-00&cal=8343&ct=34723&inc=0)**

Prepare for a MOS test using GMetrix practice tests with the support of a Digital Trainer.

See our [MOS](https://yorksj.sharepoint.com/sites/DigitalTrainingResources/_layouts/15/Doc.aspx?sourcedoc=%7b92fe94de-ace9-4857-841a-04f0f619fa69%7d&action=edit&wd=target%28Skills.one%7C3bedbc88-e90c-492b-98d8-cb1126a619b8%2FMOS%20Microsoft%20Office%20Specialist%7C2baa7d76-b4a6-47a3-90ad-aa23f992a0f6%2F%29&wdorigin=703&wdpreservelink=1) help page to find out more about how MOS works. You can also email [digitaltraining@yorksj.ac.uk](mailto:digitaltraining@yorksj.ac.uk) to sign up and get the code to activate the practice tests. This is scheduled as 60 minutes, but you are not expected to stay for the entire session.

## <span id="page-14-0"></span>**NVivo1: Getting started with NVivo**

An introduction to NVivo to code and search qualitative data.

**Audience:** All YSJ Students and staff

**Format:** One hour in person on York Campus

**Prior knowledge:** Suitable for dissertation level and above

- How to get NVivo
- Useful terminology
- Acceptable types of source data
- Coding your data/images
- Viewing coding results and searching
- Other visualisations e.g. word clouds

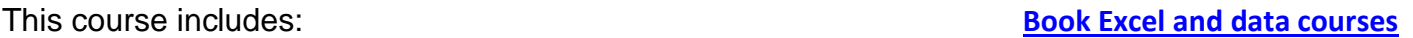

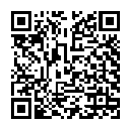

#### **Prior knowledge:** None

This course includes: **[Book Work skills courses](https://yorksj-uk.libcal.com/calendar/dtcourses?cid=8343&t=d&d=0000-00-00&cal=8343&ct=35796&inc=0)**

- Tour of screen
- Using folders, mail rules, categories and flags

Practical tips for working with email and calendars efficiently.

- Contact lists
- Setting signatures and out of office replies
- Adding accessible web Links

<span id="page-15-0"></span>**Outlook1: Outlook for work**

**Audience:** All YSJ alumni, students and staff

- Forwarding, reply all vs reply
- Shared mailboxes
- Sending and accepting meeting invites
- Opening other people's calendars
- Outlook web, time zones and other settings

## <span id="page-15-1"></span>**PebblePad1: Making a portfolio**

Covering the basics of creating your own portfolio in PebblePad.

**Audience:** All YSJ Students and staff

**Format:** One hour in person on York Campus

#### **Prior knowledge:** None

- Getting into PebblePad
- Creating a portfolio
- Adding and renaming pages
- Adding content to your portfolio images, text, video, .pdf, web links etc.
- Amending portfolio properties layout, background colour, featured banner image etc.
- Submitting a creative portfolio

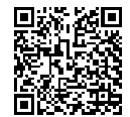

#### **This course includes: [Book Portfolio and website courses](https://yorksj-uk.libcal.com/calendar/dtcourses?cid=8343&t=d&d=0000-00-00&cal=8343&ct=34705&inc=0)**

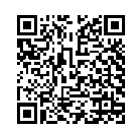

## <span id="page-16-0"></span>**PhotoShop1: Getting started with Photoshop**

Getting started with Photoshop and preparing images for a variety of uses.

**Audience:** All YSJ Students and staff

**Format:** One hour in person on York Campus

#### **Prior knowledge:** None

Adobe Photoshop is excellent at manipulating bitmap images. It can be used to scale and prepare existing images for web and print use as well as having the tools to create from scratch.

- Understanding the workspace
- Cropping existing images
- Resizing images
- Saving for the Web
- Understanding image formats
- Using filters and corrections
- Using the text tool
- Handling difficult shaped images
- Compositing multiple images
- Saving for different uses
- Adding a background

This course includes: **[Book Audio, video and image courses](https://yorksj-uk.libcal.com/calendar/dtcourses?cid=8343&t=d&d=0000-00-00&cal=8343&ct=34599&inc=0)**

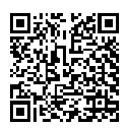

## <span id="page-16-1"></span>**PhotoShop2: Photoshop Layers and cutting out**

More skills in Photoshop to amend existing images by cutting objects out from the background and patching up images.

**Audience:** All YSJ Students and staff

**Format:** One hour in person on York Campus

**Prior knowledge:** Basic skills with Photoshop

- Using masking to cut out images
- Magic wand tool
- Working with layers
- Clone brush
- Using brushes
- Using colours and gradients
- Orientation of other tools

This course includes: **[Book Audio, video and image courses](https://yorksj-uk.libcal.com/calendar/dtcourses?cid=8343&t=d&d=0000-00-00&cal=8343&ct=34599&inc=0)**

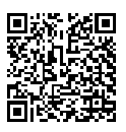

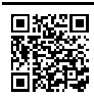

## <span id="page-17-0"></span>**PowerPoint1: PowerPoint Presentations for work**

Practical tips for using PowerPoint effectively.

**Format:** All YSJ alumni, students and staff

#### **Prior knowledge:** None

- Creating slides layout
- Inserting content including pictures and copyright
- Backgrounds
- Layers
- Slide Accessibility
- Duplicating or moving slides, and the Slide sorter
- Transitions and animations
- Show Notes
- Playing a show going back, tools during a presentation
- PowerPoint web/online
- Recording presentation

## <span id="page-17-1"></span>**PowerPoint2: Making academic posters**

Producing A1 size academic research posters can be effectively and easily done using PowerPoint.

**Audience:** All YSJ alumni, students and staff

**Format:** One hour in person on York Campus

**Prior knowledge:** A basic understanding of PowerPoint

- Considerations of effective designs
- Initial setup of paper size
- Adding text, images and SmartArt
- Laying out and aligning items
- Finding images and considering copyright
- Previewing the poster
- Preparing for print or submission as PDF

#### This course includes: **[Book Work skills courses](https://yorksj-uk.libcal.com/calendar/dtcourses?cid=8343&t=d&d=0000-00-00&cal=8343&ct=35796&inc=0)**

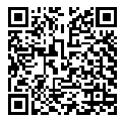

This course includes: **[Book Poster and leaflet courses](https://yorksj-uk.libcal.com/calendar/dtcourses?cid=8343&t=d&d=0000-00-00&cal=8343&ct=35794&inc=0)** 

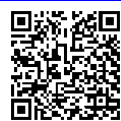

# <span id="page-18-2"></span>**Qualtrics1: Getting started with Qualtrics**

Make surveys and forms using Qualtrics.

**Audience:** All YSJ Students and staff

**Format:** One hour in person on York Campus

## **Prior knowledge:** None

- Logging in to Qualtrics and creating a survey
- Different question types
- Question Options
- Previewing a survey
- Launching and distributing a survey
- Downloading responses
- Creating Graphs and Reports

# <span id="page-18-0"></span>**Staff1: Staff intro to YSJ IT systems**

A brief overview for staff of key York St John IT systems.

**Audience:** YSJ Staff only

**Format:** One hour in person on York Campus or online using Microsoft Teams

## **Prior knowledge:** None

This course includes: **[Book Getting started courses](https://yorksj-uk.libcal.com/calendar/dtcourses?cid=8343&t=d&d=0000-00-00&cal=8343&ct=34591&inc=0)**

- Logins and accounts
- Office 365 including Email, OneDrive, Bookings, Teams and SharePoint
- Downloading office, using AppsAnywhere, Campus WIFI and Printing
- Brief mentions of YSJ systems including Intranet, Timetable, U:Drive, VDI, E:Vision, SITS
- Moodle\*, TurnItIn\*, Engage, Qualtrics, Mahara, PebblePad
- Other Teams that can help

\* General introduction. Academic staff will also want to contact the TEL team for advice on setting up courses and assignments

# <span id="page-18-1"></span>**Video 1: Making videos in PowerPoint, Stream & ScreenPal**

An introduction to making screen-based videos.

**Audience:** All YSJ Students and staff

**Format:** One hour in person on York Campus

## **Prior knowledge:** None

This course includes: **[Book Audio, video and image courses](https://yorksj-uk.libcal.com/calendar/dtcourses?cid=8343&t=d&d=0000-00-00&cal=8343&ct=34599&inc=0)**

- Recording in PowerPoint, Microsoft Stream and Screenpal (as required)
- Using ScreenPal to edit your video, adding annotations and overlays.
- Hosting video options: Uploading your finished videos to YSJ Media Library, Stream or YouTube.

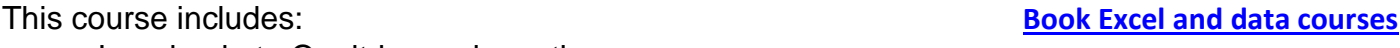

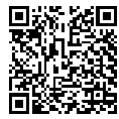

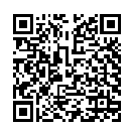

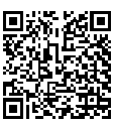

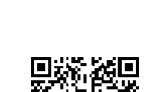

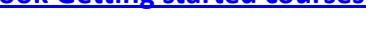

## <span id="page-19-0"></span>**Word1: Getting started with Word**

Introducing the basic features of Word to give a good grounding in managing documents easily.

**Audience:** All YSJ alumni, students and staff

**Format:** One hour in person on York Campus

#### **Prior knowledge:** None

This course includes: **[Book Word Courses](https://yorksj-uk.libcal.com/calendar/dtcourses?cid=8343&t=d&d=0000-00-00&cal=8343&ct=34586&inc=0)**

- Changing the appearance of text and copying styles using the format painter
- Using spell check and comments
- **Setting up pages, margins and controlling page breaks**
- Using cut, copy and paste effectively
- Adding and manipulating pictures
- Saving and version control using OneDrive
- Zooming and changing the document views
- Adding basic page numbering
- Word on the web (Microsoft 365)

## <span id="page-19-1"></span>**Word2: Essay & dissertation skills**

Set up a dissertation style document in Word including an automatic Table of Contents and correct page numbering.

**Audience:** All YSJ alumni, students and staff

**Format:** One hour in person on York Campus

**Prior knowledge: Basic Word skills equivalent to Word1** 

This course focuses on writing academic dissertation essays in Word, but the skills are useful for any Word document.

This course includes: **[Book Word Courses](https://yorksj-uk.libcal.com/calendar/dtcourses?cid=8343&t=d&d=0000-00-00&cal=8343&ct=34586&inc=0)**

- Applying and amending heading styles
- Using the navigation pane and showing hidden formatting marks
- Controlling margins and line spacing
- Making sections start on a new page
- Adding page numbers and an automatic Table of Contents
- Using section breaks to change page number styles
- Using languages, spelling and grammar check
- Checking word count
- Saving your work to OneDrive, managing versions and Word Online

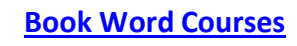

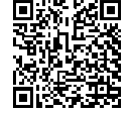

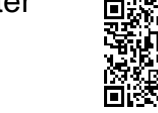

XП

## <span id="page-20-0"></span>**Word3: Leaflet layout in Word**

Create your leaflet in Word, control your layouts and make the pictures stay where you put them.

**Audience:** All YSJ alumni, students and staff

**Format:** One hour in person on York Campus

**Prior knowledge:** A working knowledge of Microsoft Word

- Setting page sizes
- Finding images and copyright
- Adding and controlling images
- Other graphics including SmartArt
- Headers and footers
- Working in columns
- Watermarking
- Accessibility
- Printing multi-page booklets using PDF

## <span id="page-20-1"></span>**Word4: Research & PhD Word skills**

Setting up your PhD documents to make the most of the tools Word offers.

**Audience:** All YSJ alumni, students and staff

**Format:** One and a half hours in person on York Campus

**Prior knowledge:** A working knowledge of Microsoft Word

This is an expanded version of our dissertation Word2 course aimed at longer form writing such as a PhD thesis.

This course includes: **[Book Word Courses](https://yorksj-uk.libcal.com/calendar/dtcourses?cid=8343&t=d&d=0000-00-00&cal=8343&ct=34586&inc=0)**

- Applying and amending heading styles
- Using the navigation pane
- Controlling margins and line spacing
- Showing hidden formatting marks
- Making sections start on a new page
- Adding page numbers and an automatic table of contents
- Using section breaks to change page number styles
- Other uses of section breaks
- Captions and tables of figures
- Cross-reference tool
- Using languages, spelling and grammar check
- Checking word count
- Saving your work to OneDrive, managing versions and Word Online
- A brief look at Track Changes

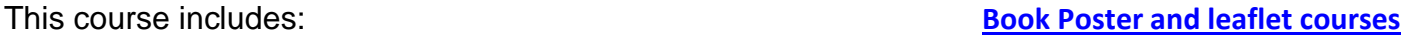

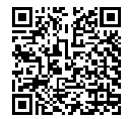

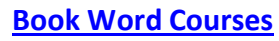

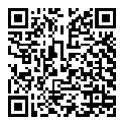

## <span id="page-21-0"></span>**Word5: Word essentials for work**

A slimmed down version of our Word courses focussing on skills most useful in the workplace.

**Audience:** All YSJ alumni, students and staff

**Format:** One and a half hours in person on York Campus

**Prior knowledge: Basic Word skills** 

This course includes: **[Book Work skills courses](https://yorksj-uk.libcal.com/calendar/dtcourses?cid=8343&t=d&d=0000-00-00&cal=8343&ct=35796&inc=0)**

- Using Styles for consistency and adding a table of contents
- Search and replace and the navigation pane
- Setting the default normal style
- Making documents accessible
- Using Mail merge to personise letters and emails
- Adding Page numbers, headers and footers, and watermarks
- Working with web Links and Smart art e.g. organisation chart
- Using comments and a brief introduction to Track changes

## <span id="page-21-1"></span>**WordPress1: Getting started with WordPress**

Setting up a YSJ WordPress blog or website.

**Audience:** All YSJ Students and staff

**Format:** One hour in person on York Campus

### **Prior knowledge:** None

WordPress is a popular blogging platform and York St John University has its own implementation which allows every member of the University to have an account and host a personal blog or website.

- Getting into the YSJ WordPress blogging system
- Understanding the dashboard
- Creating a WordPress site
- Adding blog posts and pages
- Changing the theme
- Adding menus
- Working with comments
- **Embedding audio and video**
- **Finding copyright cleared images**

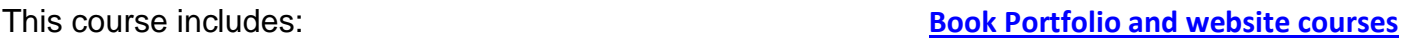

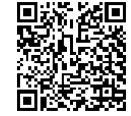

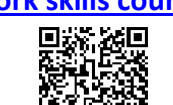

 $\overline{1841}$ 

**YORK ST JOHN UNIVERSITY** 

Library &<br>Learning Services